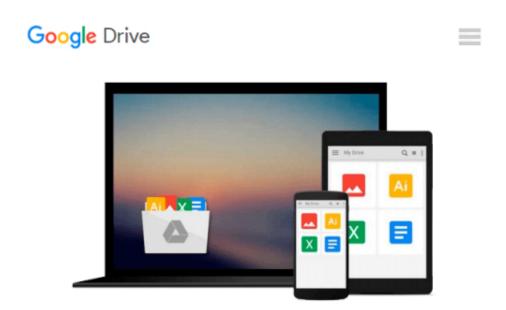

### Microsoft® Visual Basic® Professional 6.0 Step by Step (Step by Step Developer) by Michael Halvorson (1998-09-04)

Michael Halvorson

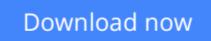

Click here if your download doesn"t start automatically

## Microsoft® Visual Basic® Professional 6.0 Step by Step (Step by Step Developer) by Michael Halvorson (1998-09-04)

Michael Halvorson

Microsoft® Visual Basic® Professional 6.0 Step by Step (Step by Step Developer) by Michael Halvorson (1998-09-04) Michael Halvorson

**<u>Download Microsoft® Visual Basic® Professional 6.0 Step b ...pdf</u>** 

Read Online Microsoft® Visual Basic® Professional 6.0 Step ...pdf

#### From reader reviews:

#### **Omar Carter:**

Throughout other case, little individuals like to read book Microsoft® Visual Basic® Professional 6.0 Step by Step (Step by Step Developer) by Michael Halvorson (1998-09-04). You can choose the best book if you love reading a book. As long as we know about how is important any book Microsoft® Visual Basic® Professional 6.0 Step by Step (Step by Step Developer) by Michael Halvorson (1998-09-04). You can add know-how and of course you can around the world by way of a book. Absolutely right, due to the fact from book you can realize everything! From your country until eventually foreign or abroad you can be known. About simple point until wonderful thing you could know that. In this era, we are able to open a book or even searching by internet system. It is called e-book. You should use it when you feel uninterested to go to the library. Let's learn.

#### **Todd Voss:**

The book Microsoft® Visual Basic® Professional 6.0 Step by Step (Step by Step Developer) by Michael Halvorson (1998-09-04) will bring you to definitely the new experience of reading some sort of book. The author style to elucidate the idea is very unique. In case you try to find new book to read, this book very acceptable to you. The book Microsoft® Visual Basic® Professional 6.0 Step by Step (Step by Step Developer) by Michael Halvorson (1998-09-04) is much recommended to you you just read. You can also get the e-book in the official web site, so you can easier to read the book.

#### James Fulk:

People live in this new morning of lifestyle always attempt to and must have the free time or they will get great deal of stress from both everyday life and work. So , whenever we ask do people have free time, we will say absolutely of course. People is human not really a huge robot. Then we ask again, what kind of activity do you possess when the spare time coming to you of course your answer will probably unlimited right. Then do you ever try this one, reading publications. It can be your alternative throughout spending your spare time, the actual book you have read is usually Microsoft® Visual Basic® Professional 6.0 Step by Step (Step by Step Developer) by Michael Halvorson (1998-09-04).

#### **Denise Adams:**

Within this era which is the greater individual or who has ability in doing something more are more precious than other. Do you want to become considered one of it? It is just simple approach to have that. What you should do is just spending your time almost no but quite enough to get a look at some books. One of the books in the top listing in your reading list is definitely Microsoft® Visual Basic® Professional 6.0 Step by Step (Step by Step Developer) by Michael Halvorson (1998-09-04). This book that is certainly qualified as The Hungry Hillsides can get you closer in getting precious person. By looking upward and review this reserve you can get many advantages.

Download and Read Online Microsoft® Visual Basic® Professional 6.0 Step by Step (Step by Step Developer) by Michael Halvorson (1998-09-04) Michael Halvorson #Z0HLKINAY5W

### Read Microsoft® Visual Basic® Professional 6.0 Step by Step (Step by Step Developer) by Michael Halvorson (1998-09-04) by Michael Halvorson for online ebook

Microsoft® Visual Basic® Professional 6.0 Step by Step (Step by Step Developer) by Michael Halvorson (1998-09-04) by Michael Halvorson Free PDF d0wnl0ad, audio books, books to read, good books to read, cheap books, good books, online books, books online, book reviews epub, read books online, books to read online, online library, greatbooks to read, PDF best books to read, top books to read Microsoft® Visual Basic® Professional 6.0 Step by Step (Step by Step Developer) by Michael Halvorson (1998-09-04) by Michael Halvorson books to read online.

# Online Microsoft® Visual Basic® Professional 6.0 Step by Step (Step by Step Developer) by Michael Halvorson (1998-09-04) by Michael Halvorson ebook PDF download

Microsoft® Visual Basic® Professional 6.0 Step by Step (Step by Step Developer) by Michael Halvorson (1998-09-04) by Michael Halvorson Doc

Microsoft® Visual Basic® Professional 6.0 Step by Step (Step by Step Developer) by Michael Halvorson (1998-09-04) by Michael Halvorson Mobipocket

Microsoft® Visual Basic® Professional 6.0 Step by Step (Step by Step Developer) by Michael Halvorson (1998-09-04) by Michael Halvorson EPub